# **CADERNOS DO IME – Série Estatística**

Universidade do Estado do Rio de Janeiro - UERJ ISSN impresso 1413-9022 / ISSN on-line 2317-4536 - v.38, p.21 - 36, 2015 DOI: 10.12957/cadest.2015.18881

# **AVALIAÇÃO ECONÔMICA DA IMPLANTAÇÃO DE TURBINAS EÓLICAS POR MEIO DA ANÁLISE DE RISCOS**

Carolina Rossetto Pontifícia Universidade Católica do Rio Grande do Sul [carol\\_rossetto@hotmail.com](mailto:carol_rossetto@hotmail.com)

Joana Siqueira de Souza Pontifícia Universidade Católica do Rio Grande do Sul [joana.souza@pucrs.br](mailto:joana.souza@pucrs.br)

# **Resumo**

*As energias renováveis estão se propagando aceleradamente em países desenvolvidos e emergentes devido à sua forma sustentável e à sua produção limpa. Dentre elas, a energia eólica se destaca pelo mínimo impacto causado ao meio ambiente na construção e instalação de aerogeradores. Nesse contexto, devido ao excelente potencial eólico no Sul do Brasil, o objetivo deste trabalho é realizar uma análise de viabilidade econômica da implantação de um parque eólico a fim de abastecer uma indústria de alimentos e bebidas, localizada no Rio Grande do Sul, tornando-a autoprodutora em energia elétrica. Para este estudo foram utilizados os métodos de análise econômica Valor Presente Líquido (VPL), Taxa Interna de Retorno (TIR) e Payback descontado. Os resultados apresentados por estes indicadores mostraram a viabilidade econômica do projeto. Foi estruturada também a análise de riscos do projeto através da Simulação de Monte Carlo, a qual apresentou um potencial elevado de risco envolvido no investimento deste parque eólico, devido, principalmente, à alta sensibilidade do VPL quanto à variabilidade das condições do vento na região em estudo.*

*Palavras-chave: Parque Eólico; Análise de Viabilidade Econômica; Simulação de Monte Carlo.*

### **1. Introdução**

Nas últimas décadas, tanto os países desenvolvidos quanto as nações emergentes tiveram um crescimento acelerado da tecnologia e do número de habitantes, ocasionando o aumento de consumo de energia global. Logo, a procura e o estudo de energias confiáveis e infinitas é preocupação de todos os países que querem ser autossuficientes em energia. As fontes renováveis, como a energia gerada pelo vento, biocombustíveis, maré e sol, são algumas opções para países que buscam uma alternativa mais limpa e segura.

Tendo em vista que os governos de diferentes países estão buscando o aumento da geração de energia por fontes renováveis a fim de suprir o aumento acelerado da demanda (SANSON, 2012), este artigo busca avaliar a possibilidade de tornar uma empresa autoprodutora em energia elétrica mediante a implantação de um parque eólico. Logo, o objetivo principal deste trabalho é avaliar economicamente a possibilidade de implantar turbinas eólicas a fim de abastecer uma indústria através de linhas de transmissão que interligam a estação de energia à empresa.

Além disso, os objetivos secundários deste trabalho são: a) estruturar um fluxo de caixa para a análise de viabilidade econômica do projeto; e b) realizar uma análise de risco através da Simulação de Monte Carlo (SMC), utilizando-se de distribuições probabilísticas para os parâmetros relevantes do projeto.

# **2. Referencial Teórico**

#### **2.1 Métodos de Avaliação da Potência das Turbinas Eólicas**

Segundo Matuella (2005), a fim de avaliar o local de implantação do parque eólico é necessário coletar e interpretar as medições do vento, sendo elas a velocidade e a direção. Considerando que o potencial eólico é diretamente proporcional ao cubo da velocidade, a medição da velocidade do vento se torna um parâmetro de análise crítica.

O rendimento total fornecido pelo sistema eólico poderá ser calculado através da equação da potência da turbina. Esta dependerá do coeficiente de desempenho do aerogerador (*CP*), do rendimento do aerogerador (η), da densidade do ar (ρ), da área do rotor (*A*), do diâmetro das pás (*D*) e da velocidade média do vento (*v*). Todas estas características estão presentes na Equação (1) da potência elétrica de um aerogerador, em Watts, sendo que a área do rotor é proporcional ao quadrado do diâmetro das pás  $(\pi D^2/4)$ .

$$
P = \frac{1}{2} \times C_p \times \eta \times \rho \times A \times v^3
$$
 (1)

Segundo Castro (2009), a variação da velocidade do vento segue uma distribuição probabilística, podendo ser uma distribuição de *Weibull*. Isto acontece porque o vento possui uma frequência aleatória.

Outro meio de calcular o potencial eólico de um parque eólico é através de métodos computacionais, como por exemplo, o *software WindPro*. Ele está diretamente ligado ao *software WAsP (Wind Atlas Analysis and Aplication Program)*, o qual é responsável pelos cálculos dos resultados obtidos no *WindPro* (CALDAS, 2010).

## **2.2 Métodos de Análise Econômica**

O fluxo de caixa é uma importante ferramenta que ajuda a visualizar e contabilizar os balanços comerciais de uma empresa durante um período de tempo (GITMAN, 2000). O fluxo de caixa descontado é uma metodologia mais justa para avaliação da geração riqueza de uma empresa, porque ele possibilita analisar o presente através de comparações de dados do futuro, aplicando uma taxa de desconto, que é a Taxa Mínima de Atratividade de um investimento (TMA) (MACHADO, 2007).

Segundo Neto (2011), a partir da obtenção dos parâmetros de fluxo de caixa e de taxa de desconto, pode-se usar um método de análise econômica chamado de Valor Presente Líquido. Ele tem como função medir o impacto que diversas situações futuras relacionadas ao investimento proposto podem causar no valor presente, tendo uma abrangência igual à vida útil do projeto. Para realizar esta análise, ele calcula a diferença entre os fluxos de entrada e os de saída. Logo, se o VPL for positivo, pode-se afirmar que a alternativa de investimento possui viabilidade econômica para o negócio em questão. O VPL é calculado conforme explicitado na Equação (2), onde "I" é o investimento inicial, "F*Ct*" é o fluxo de caixa durante o período t, "k" é a taxa de desconto e "t" é o período de investimento (SAMANEZ, 2007).

$$
VPL = -I + \bigoplus_{t=1}^{n} \frac{FC_{t}}{(1+k)^{t}}
$$
 (2)

#### **2.3 Métodos de Análise de Risco**

Conforme Galesne *et al.* (1999), a análise de riscos do investimento tem como objetivo verificar a variabilidade da rentabilidade que pode ser obtida com este projeto. Além disso, segundo Gomes *et al.* (2006), todas alternativas de ações estão diretamente ligadas a um grau de risco. Normalmente deve ser escolhida, entre todas as alternativas, a que mostrar menor grau de risco.

A SMC é um método probabilístico, diferente dos outros métodos, pois não encontra um valor exato para um problema porque ele não se baseia em fórmulas e equações matemáticas. Logo, ele é usado para simular as distribuições de probabilidade dos parâmetros que comprometem as respostas finais da análise econômica. A SMC simula problemas estocásticos através do sorteio dos valores das variáveis de impacto no projeto, a fim de definir cenários futuros (SAMANEZ, 2007; SHIMIZU, 2001).

#### **3 Metodologia de Pesquisa**

Este trabalho é caracterizado, sob o ponto de vista de natureza, como uma pesquisa Aplicada; em relação à abordagem, caracterizada por ter uma abordagem Quantitativa; os procedimentos técnicos contemplam um Estudo de Caso; e por fim pode ser classificado como uma pesquisa Exploratória (GIL, 2002).

O método de trabalho escolhido para representar este Estudo de Caso está dividido em seis atividades. O trabalho inicia a partir da definição do projeto de Estudo de Caso, como pode ser visto na Figura 1. Dentro deste aspecto está a escolha de uma empresa que busque ser ecologicamente sustentável e a definição do modelo das turbinas eólicas que serão usadas. Em seguida, é feita a escolha de um local onde as turbinas eólicas poderiam ser instaladas.

Além disso, conforme explicado por Castro (2009), é necessário analisar as medidas da velocidade do vento do local escolhido, as quais são medidas por um anemômetro, sendo necessário, no mínimo um ano de dados coletados. Feito isso, deve-se verificar se a velocidade média do vento no local escolhido é maior ou igual à velocidade média mínima do vento necessária para que a energia eólica gerada por aerogeradores seja aproveitada. Conforme afirmado pelo Centro de Referência para Energia Solar e Eólica Sérgio Brito (CRESESB) e Centro de Pesquisas de Energia Elétrica (CEPEL) (2012), esta velocidade mínima é de 6,5 a 7,5 m/s devido ao fato da energia eólica competir com outras fontes de energia. Por esta razão, a viabilidade do investimento de um parque eólico só tem chance de ser atingida caso a velocidade do vento for alta.

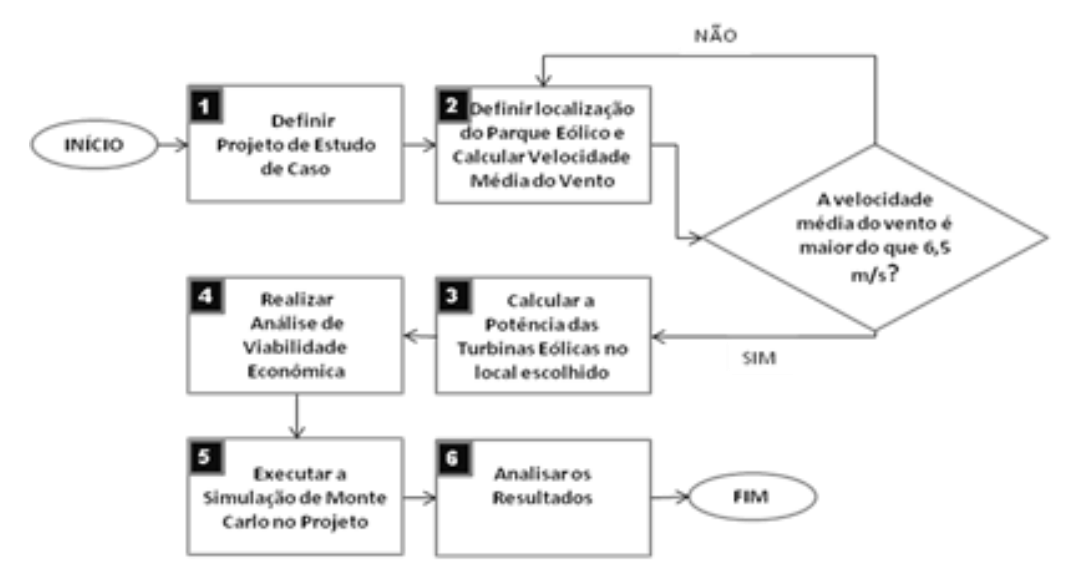

Figura 1- Fluxograma do método de trabalho

Fonte: adaptado de Custódio (2009)

Caso a velocidade calculada não atinja o valor esperado, deve-se retornar à atividade 2 e redefinir o local do parque eólico. Em caso afirmativo, pode-se prosseguir para a atividade seguinte na qual se calcula a potência das turbinas eólicas através da Equação (1).

Na atividade 4, realiza-se a análise de viabilidade econômica do projeto, onde será modelado não apenas um fluxo de caixa do projeto, mas também serão calculados o VPL, a TIR e o *Payback* descontado do projeto. Posteriormente, a partir da identificação das variáveis externas ao projeto, executa-se a simulação do modelo com a utilização da SMC através do *software @Risk®.*

Na análise dos resultados, busca-se interpretar os resultados obtidos na SMC para entender os riscos que podem afetar o projeto, os quais são apresentados pela distribuição de probabilidades das variáveis do fenômeno. Nesta atividade, é recomendado se vale a pena ou não investir neste projeto, com base na análise crítica dos riscos e com foco na viabilidade econômica de investimento da empresa neste projeto eólico (SAMANEZ, 2007).

## **4 Aplicação Prática**

### **4.1 Atividade 1 - Definir projeto de estudo de caso**

A empresa em estudo é do ramo de alimentos e bebidas, possui unidades nos estados do Rio Grande do Sul e Santa Catarina e tem em torno de 5.000 funcionários. A unidade para a qual os estudos de viabilidade econômica de um parque eólico serão realizados está localizada na Zona Norte de Porto Alegre. Esta empresa foi escolhida para estudo, pois tem interesse em ser autossuficiente em energia, dado que possui a sustentabilidade como responsabilidade social e age a favor da preservação do meio ambiente.

Atualmente, esta unidade faz parte do Mercado Livre de energia elétrica. Este mercado abrange apenas consumidores com uma demanda maior ou igual a 3.000 kW e à qualquer tensão. Nele os consumidores podem escolher livremente quem será seu fornecedor e podem negociar o preço da energia (ABRACEEL, 2013). O contrato de energia elétrica da empresa com seu fornecedor de energia atual determina como valor de demanda contratada 4.500 kW durante a hora de ponta (abrange o horário das 17 horas às 22 horas) e 6.000 kW fora da ponta (abrange o horário das 22 horas às 17 horas).

Além disto, como pode ser visto na Figura 2, a empresa consome em média 2,6 milhões de kWh/mês, e aproximadamente 34,5 milhões de kWh/ano, a um custo médio de R\$ 197,65/MWh, ou seja, R\$ 0,197/kWh. Entretanto, a empresa entrou no Mercado Livre em Fevereiro de 2013, logo o custo médio de energia baixou para R\$ 177,00/MWh, ou seja, R\$ 0,177/kWh. Com isso, a empresa gasta, aproximadamente, R\$ 528 mil por mês em energia elétrica, com um total de mais de R\$ 6,8 milhões por ano. A partir destes dados, sabe-se a quantidade mínima de kWh por ano que o parque eólico deve gerar para suprir a energia demandada pela empresa.

| Item          | Média Mensal | <b>Total Anual</b><br>***************** |
|---------------|--------------|-----------------------------------------|
| Cosumo(kWh)   | 2.653.827,00 | 34.499.757,00                           |
| Custo(R\$)    | 528.063,55   | 6.864.826,09                            |
| Custo R\$/kWh | 0 1 7 7      |                                         |

Figura 2 - Consumo de energia elétrica da empresa Estudo de Caso

Fonte: Relatório de energia empresa de Estudo de Caso

A turbina eólica escolhida para este estudo é a turbina eólica da IMPSA IWP 100 2.0 MW. Algumas características desta turbina eólica podem ser encontradas na Figura 3.

| Dados                               | Turbina IMPSA |
|-------------------------------------|---------------|
| Potência Nominal (MW)               | 2,0           |
| Velocidade nominal $(m/s)$          | 13,0          |
| Velocidade de sobrevivência (m/s)   | 52,5          |
| Vida útil (anos)                    | 20,0          |
| Quantidade de pás                   | 3             |
| Diâmetro das pás (m)                | 47,4          |
| Area de varredura do rotor $(m^2)$  | 7854,0        |
| Altura da torre no eixo gerador (m) | 100           |

Figura 3 - Características da Turbina Eólica IMPSA IWP 100 2.0MW

Fonte: IMPSA (2013)

## **4.2 Atividade 2 - Definir localização do parque eólico e calcular velocidade do vento**

O lugar de estudo de implantação do parque eólico está localizado na Estrada da Pimenta, na cidade de Viamão, no estado do Rio Grande do Sul. Este local fica a 56,6 quilômetros de distância da empresa de Estudo de Caso. Para a construção do parque eólico seria feito o arrendamento deste terreno, a um custo mensal de 1,5% do faturamento gerado no parque eólico.

O valor da velocidade média do vento neste local foi fornecido por uma empresa que estuda o terreno para fins de geração de energia eólica. Esta empresa possui todas as características do local, como rugosidade e topografia da região mapeados através do *software WindPro.* Além disto, a coleta dos dados históricos da velocidade do vento, são também armazenados pelo *software WindPro*. Com os dados do relatório gerado pelo *software*, tem-se uma velocidade média do vento neste local de 8 m/s, com um desvio padrão de 3,135, assimetria de 0,6569 à uma altura de 100 metros de altura. Conforme pode ser analisado na Figura 4, a velocidade média do vento por dia tem uma média menor na temporada de Janeiro à Julho, sofrendo um leve aumento na segunda metade do ano. Esta avaliação foi realizada para os anos de 2011 à 2012, os quais são considerados no gráfico da Figura 4.

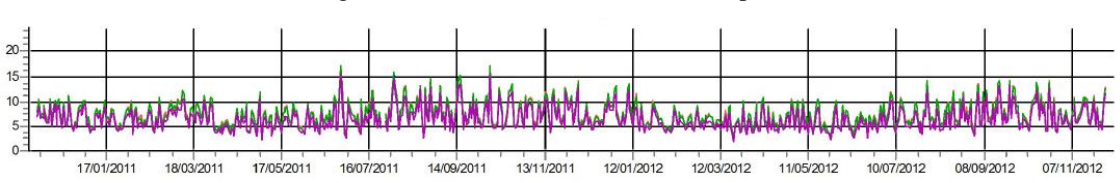

Figura 4 – Velocidade Média do Vento por Dia

Fonte: Relatório *software WindPro* fornecido por empresa de Energia Eólica

### **4.3 Atividade 3 - Calcular a potência das turbinas eólicas no local escolhido**

Faz-se necessário calcular a potência das turbinas eólicas IMPSA no local determinado na seção anterior e descobrir o número mínimo de turbinas necessárias para suprir a indústria.

O fator de capacidade da turbina eólica no local é um dado de saída do *software WindPro*, o qual é igual à 43%. Este percentual mostra a relação entre a potência que o aerogerador utilizou do vento pela potência total disponível no vento. Além disso, a densidade do ar também é um dado de saída deste *software,* o qual define a densidade do ar na região sendo igual a 1,195 kg/cm<sup>3</sup>.

Ao aplicar a Equação (1) para um fator de capacidade de 43%, coeficiente de rendimento de 97%, densidade do ar de 1,195 kg/cm<sup>3</sup>, área de varredura do rotor de 7.854 m<sup>2</sup>e velocidade média a 100 metros de altura da torre de 7,9 m/s, tem-se uma potência de 972,79kW. A fim de verificar se esta potência supriria a demanda anual de energia da empresa estudada, deve-se multiplicar a potência encontrada por 8.760 horas/ano e pelo número ideal de turbinas eólicas que totalize, no mínimo, 34.500MWh por ano. Assim, define-se que a quantidade ideal de turbinas eólicas é igual a 5, pois esta quantidade de turbinas geram anualmente 42.608,2MWh, enquanto apenas 4 turbinas eólicas geram 34.086MWh.

## **4.4 Atividade 4 - Realizar análise de viabilidade econômica**

A análise de viabilidade econômica deste projeto foi desenvolvida a partir de uma estrutura de investimentos e custos anuais que influenciam diretamente a viabilidade econômica do projeto.

A receita do projeto será calculada considerando a redução de despesa com a energia elétrica atual da empresa. Será considerado também que o eventual excedente produzido de energia elétrica será vendido para uma comercializadora, bem como a insuficiência de energia elétrica será suprida pela comercializadora. Neste caso, é preciso ser firmado um contrato de compra e venda de energia no Ambiente Livre entre as partes interessadas.

Ao construir o parque eólico, a empresa do Estudo de Caso se torna uma autoprodutora em energia elétrica, por isso ela se encontra dentro do Ambiente de Contratação Livre de Energia. Segundo a Câmera de Comercialização de Energia Elétrica (CCEE, 2013), neste ambiente os autoprodutores e comercializadores de energia podem realizar a compra e a venda de energia elétrica através de negociações de preços, sendo que o autoprodutor possui um limite de compra para complemento de energia elétrica de 49% do total produzido. Com isto, limita-se um mínimo de três turbinas eólicas para sustentar a empresa.

A comercializadora garante o suprimento de energia elétrica, por um preço médio de R\$ 130,00/MWh caso a potência gerada pelo parque eólico durante certo período de tempo não seja suficiente para abastecer a indústria. A comercializadora faz contratos com outros produtores de energia elétrica, e por isso ela usa a energia produzida em excesso em um parque eólico para suprir o outro. Ainda, caso o parque eólico produza energia excedente a consumida, a comercializadora compra esta energia pelo preço médio de R\$ 120,00/MWh.

O fornecedor de turbinas eólicas forneceu o custo aproximado de compra e instalação da turbina eólica IMPSA IWP 100 2.0MW e de seus componentes individuais. Este último dado foi fundamental para o estudo econômico do projeto, pois a depreciação de um parque eólico, segundo a Agência Nacional de Energia Elétrica (ANEEL, 2013), é feita com taxas separadas para cada item que compõe a turbina eólica, conforme mostra a Figura 5.

| Unidade de cadastro | Tipo de bem                         |           |          |
|---------------------|-------------------------------------|-----------|----------|
| Descrição           | Descrição                           | Vida Util | Taxa     |
| Turbina Eólica      | Unidade de Geração Eólica - Pás     | 15        | $6.67\%$ |
|                     | Unidade de Geração Eólica - Gerador | 20        | 5.00%    |
|                     | Unidade de Geração Eólica - Nacele  | 25        | 4,00%    |
|                     | Unidade de Geração Eólica - Torre   | 30        | 3.33%    |

Figura 5 - Depreciação dos componentes de uma Turbina Eólica

Fonte: ANEEL (2013)

Outros custos de investimento estão envolvidos no projeto, sendo eles de obras civis e elétricas no local de instalação das turbinas. Este custo foi fornecido pela empresa fornecedora de turbinas eólicas. Ainda, faz-se necessária a construção de linhas de transmissão que conectem o parque gerador de energia elétrica com a empresa que consome energia. O custo para a instalação das linhas de transmissão na região foi rateado entre os 14 projetos existentes no terreno em estudo, totalizando um valor de R\$ 335.000,00 por projeto.

Os custos anuais englobam o pagamento de Programas de Integração Social e de Formação do Patrimônio do Servidor Público (PIS/PASEP) e Contribuição para Financiamento da Seguridade Social (COFINS), os quais são cobrados sobre a receita bruta total anual. Também são sobradas as taxas da ANEEL, as taxas da ONS/CCEE, os seguros e o arrendamento do terreno. Eles foram definidos, respectivamente, sobre a quantidade de kW instalados no parque, sobre a receita bruta, sobre o investimento inicial do projeto e sobre a receita bruta novamente (CUSTÓDIO, 2009).

Os custos referentes ao transporte da energia elétrica em redes de distribuição e transmissão englobam diferentes taxas e encargos, as quais foram definidas pela ANEEL a partir das Tarifas de Uso do Sistema de Distribuição (TUSD). A fim de sintetizar estas taxas e encargos, considerou-se que todos os custos anuais que englobam o transporte da energia fazem parte do custo de transmissão apresentado por Custódio (2009), o qual é um percentual de 0,007% da receita bruta.

Fazem parte também dos custos fixos anuais os custos de operação e manutenção (O&M), os quais possuem um custo fixo por turbina instalada, conforme indicado pela empresa produtora de turbinas eólicas. Os custos dos encargos relativos à pesquisa e desenvolvimento, à Conta de Consumo de Combustíveis (CCC), ao Programa de Incentivo às Fontes Alternativas de Energia Elétrica **(**PROINFA) e à Conta de Desenvolvimento Energético (CDE) são isentados para empresas que geram energia exclusivamente a partir de energia eólica, segundo a ANEEL (2013).

O parque eólico terá um CNPJ próprio, logo, como o parque possui uma receita bruta total anual menor do que 48 milhões, a empresa se enquadra no lucro presumido. Este enquadramento determina um Imposto de Renda de 15% e Contribuição Social de 9% sobre a receita bruta anual da empresa (PORTAL TRIBUTÁRIO, 2013).

Para calcular a viabilidade econômica do projeto, o departamento de projetos da empresa recomendou que fosse empregada uma TMA de 15% a.a. para projetos com um período de análise de 20 anos. Além disto, é considerado o uso pela empresa da linha de crédito do FINAME para financiar os aerogeradores, os quais custam cerca de R\$ 26.000.000,00. Este financiamento é credenciado no BNDES, com um taxa de juros de 3,5% a.a.. A amortização é feita ao prazo de 8 anos, através do Sistema de Amortizações Constantes (SAC), a um valor fixo de R\$ 3.250.000,00. Vale ressaltar que no fluxo de caixa foi incorporada a prestação do financiamento e, para fins de pagamento de imposto de renda, foram considerados apenas os juros.

Ao juntarem-se todas as informações detalhadas até o momento, pode-se realizar a análise de viabilidade econômica de uma empresa ser autoprodutora em energia elétrica a partir da instalação de um parque eólico.

Os resultados dos indicadores econômicos obtidos através do fluxo de caixa do projeto são: VPL= R\$ 7.022.046,39, TIR = 27% a.a., *Payback* descontado = 8,6 anos.

#### **4.5 Atividade 5 - Executar a Simulação de Monte Carlo no projeto em estudo**

Os resultados apresentados anteriormente mostraram a viabilidade do projeto. Porém, faz-se necessário realizar também a análise de riscos do projeto, pois é imprescindível para a tomada de decisão a determinação dos impactos que alterações nas variáveis externas possam causar no VPL do projeto. Para isto, utiliza-se da aplicação da SMC, através do *software @Risk®*.

Para realizar a SMC se definem as variáveis de risco, a distribuição de probabilidade de cada uma das variáveis e os parâmetros utilizados em cada análise. As variáveis externas ao projeto foram delegadas como variáveis de risco por possuírem uma maior incerteza e imprevisibilidade devido às grandes variações sofridas durante o decorrer dos anos.

Os tipos de distribuições usadas nesta modelagem são a distribuição de *Weibull* (parâmetro de forma (*k*) e o parâmetro de escala (*a*)) e a distribuição Triangular (parâmetros: valor mínimo, valor esperado e valor máximo). Neste trabalho, também foi utilizado o truncamento das funções, devido às limitações próprias de algumas variáveis.

Os parâmetros utilizados para a variável velocidade do vento foram coletados do relatório gerado no *software WindPro*. Esta mesma empresa informou os percentuais mínimo e máximo da receita bruta o qual custa o arrendamento do terreno na região estudada. Em relação ao preço de compra e venda de energia, os parâmetros foram obtidos por um histórico referente aos anos de Janeiro de 2011 à Outubro de 2013 do Preço de Liquidação de Diferenças (PLD), o qual tem como propósito liquidar o excedente produzido que não tem comprador (CCEE, 2013). Já o preço médio de energia no Mercado Livre foi fornecido pela empresa de Estudo de Caso, através do Relatório de Energia, o qual apresenta o histórico de consumo e custo de energia da empresa.

Os resultados apresentados pela SMC executada no *software @Risk®*, com 300.000 iterações, mostraram que o investimento neste projeto tem um grande risco envolvido. Este resultado é indicado pela alta variação do VPL, o qual tem 90% de chance de estar entre um prejuízo de R\$ 46.000.000,00 e um lucro de R\$ 154.000.000,00, conforme apresentado no gráfico da Figura 6. Além disso, há 56% de probabilidade do VPL ser maior que zero e 44% de ser menor que zero. Logo, a probabilidade do VPL ser positivo ou negativo é aproximadamente a mesma, mas a maior concentração da distribuição de probabilidade do VPL mostra que 74,1% das vezes o VPL estará entre um retorno negativo de R\$ 42.000.000,00 e um retorno positivo de R\$ 57.000.000,00.

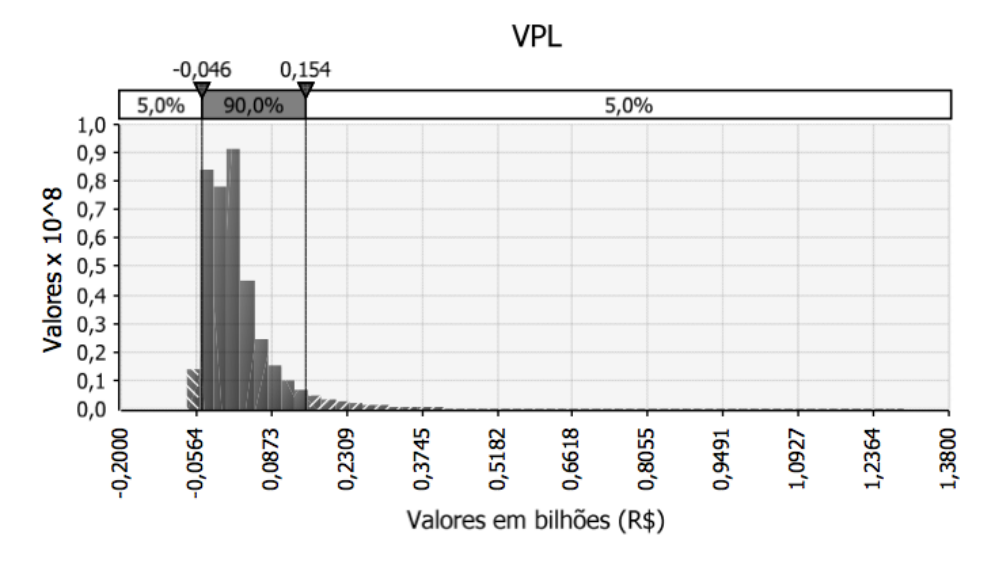

Figura 6 - Gráfico da distribuição de probabilidade do VPL do projeto

Fonte: Elaboração própria

No gráfico da Figura 7, verifica-se que a velocidade do vento possui o maior impacto no valor do VPL. Esta variável possui um coeficiente de regressão igual à 0,86, sendo este o maior coeficiente entre todas as variáveis analisadas na simulação. Este elevado grau de sensibilidade ocorre devido à alta variabilidade que a velocidade do vento pode obter.

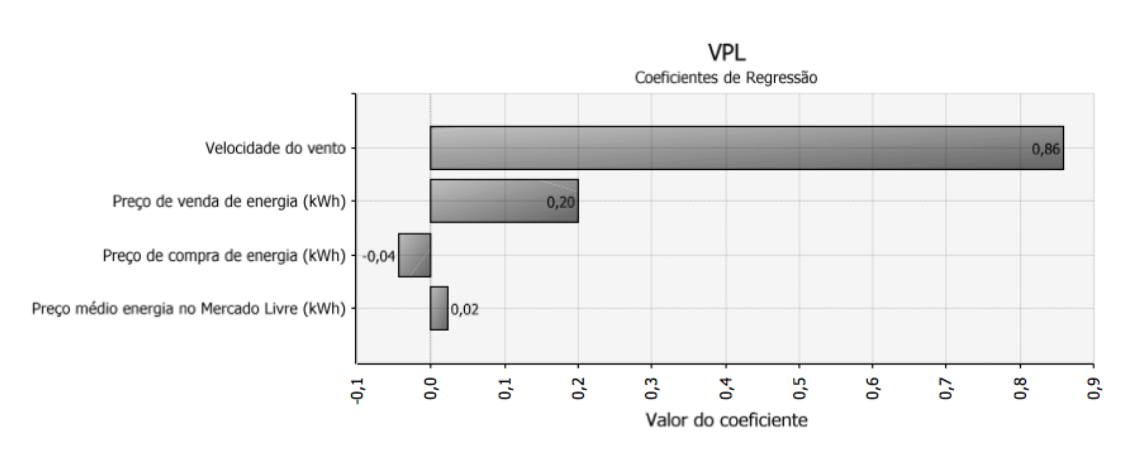

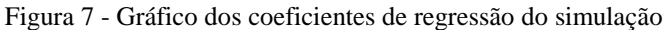

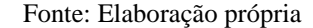

### **4.6 Atividade 6 - Analisar os resultados**

A SMC apresentou um alto risco de investimento, possibilitando tanto grandes chances de um elevado prejuízo quanto de um alto lucro do projeto. Devido à alta sensibilidade do VPL à variável velocidade do vento, sugere-se diminuir o risco do projeto através da realização de um estudo mais detalhado do histórico da velocidade do vento na região.

#### **5 Considerações Finais**

Empresas que se encontram em países desenvolvidos e emergentes, dentro de mercados competitivos, buscam a sustentabilidade e a responsabilidade social. A autoprodução em energia através da construção de um parque eólico é uma opção que viabiliza a redução de custos da empresa, constrói uma imagem positiva perante o mercado e a sociedade, e garante a satisfação dos colaboradores da empresa, pois mostra ser ambientalmente responsável ao utilizar práticas que minimizam os impactos ambientais.

Sugere-se para trabalhos futuros o aprofundamento do estudo de taxas e encargos referentes à distribuição de energia elétrica no Mercado Livre. Outro estudo complementar seria analisar detalhadamente o enquadramento tributário do autoprodutor em relação a descontos tributários e incentivos fiscais fornecidos pelo Governo Brasileiro. Por fim, recomenda-se incorporar o impacto ambiental da instalação do parque eólico, dado que a análise realizada teve como único critério de avaliação o impacto econômico do projeto para a empresa em estudo.

### **Referências**

AGÊNCIA NACIONAL DE ENERGIA ELÉTRICA (ANEEL). Brasília, 2013. Disponível em: [<http://www.aneel.gov.br/area.cfm?idArea=722&idPerfil=3>](http://www.aneel.gov.br/area.cfm?idArea=722&idPerfil=3) Acesso em: 05/10/2013.

ASSOCIAÇÃO BRASILEIRA DOS COMERCIALIZADORES DE ENERGIA (ABRACEEL). São Paulo, 2013. Disponível em: < [http://www.abraceel.com.br>](http://www.abraceel.com.br/). Acesso em: 04/11/2013.

CALDAS, D. M. Estudo do Potencial Eólico e Estimativa de Geração de Energia de um Projeto Eólico na cidade do Rio de Janeiro utilizando WindPro e o WAsP. **Monografia** de conclusão de Curso (Graduação em Engenharia Elétrica) – Engenharia Elétrica da Escola Politécnica, Universidade Federal do Rio de Janeiro, Rio de Janeiro, 2010.

CÂMERA DE COMERCIALIZAÇÃO DE ENERGIA ELÉTRICA (CCEE). São Paulo, 2013. Disponível em: <http://www.ccee.org.br/> Acesso em: 20/09/2013.

CASTRO, R. M. G. **Energias Renováveis e Produção Descentralizada:** Introdução À Energia Eólica. Lisboa, 2009. Disponível em: [<http://www.scribd.com/doc/61407379/Introducao-a-Energia-Eolica-Rui-](http://www.scribd.com/doc/61407379/%20Introducao-a-Energia-Eolica-Rui-Castro-IST)[Castro-IST>](http://www.scribd.com/doc/61407379/%20Introducao-a-Energia-Eolica-Rui-Castro-IST) Acesso em: 01/06/2013.

CENTRO DE REFERÊNCIA PARA ENERGIA SOLAR E EÓLICA SÉRGIO BRITO (CRESESB); CENTRO DE PESQUISAS DE ENERGIA ELÉTRICA (CEPEL). Rio de Janeiro, 2012. Disponível em: <http://www.cresesb.cepel.br> Acesso em: 20/09/2013.

CUSTÓDIO, R. S. **Energia Eólica para produção de Energia Elétrica**. Rio de Janeiro: Elétrobras, 2009.

GALESNE, A.; FENSTERSEIFER, J. E.; LAMB, R. **Decisões de investimentos da empresa**. São Paulo: Atlas, 1999.

GIL, A. C. **Métodos e técnicas de pesquisa social**. 6ed. São Paulo: Atlas, 2010.

GITMAN, L. J. **Princípios de Administração Financeira**. 2 ed. São Paulo: Pearson, 2000.

GOMES, L. F. A. M.; GOMES, C. F. S.; ALMEIDA, A. T. **Tomada de Decisão Gerencial Enfoque Multicritério**. 2ed. São Paulo: Atlas, 2006.

IMPSA. São Paulo, 2013. Disponível em: [<www.impsa.com>](http://www.impsa.com/). Acesso em: 14/09/2013.

MACHADO, M. R. R. **Fluxo de Caixa Descontado: Metodologias e Critérios Adotados na**  Determinação da Taxa de Desconto. Brasília, 2007. Disponível em: <http://www.ead. [fea.usp.br/semead/10semead/sistema/resultado/trabalhosPDF/198.pdf>](http://www.ead.fea.usp.br/semead/10semead/sistema/resultado/trabalhosPDF/198.pdf) Acesso em: 01/06/2013.

MATUELLA, J. M. L. **Fontes Energéticas Sustentáveis:** Um estudo sobre a viabilidade do aproveitamento da energia eólica em três localidades, no RS. 2005. Disponível em: [<http://www.lume.](http://www.lume.ufrgs.br/bitstream/handle/10183/5822/000520990.pdf?sequence=1)  [ufrgs.br/bitstream/handle/10183/5822/000520990.pdf?sequence=1>](http://www.lume.ufrgs.br/bitstream/handle/10183/5822/000520990.pdf?sequence=1) Acesso em: 01/06/2013.

NETO, J. F. C. **Excel para Profissionais de Finanças**. 2 ed . Rio de Janeiro: Elsevier, 2011.

PORTAL TRIBUTÁRIO. São Paulo, 2013. Disponível em: [<http://www.portaltributario.com.br/noticias/](http://www.portaltributario.com.br/noticias/%20lucroreal_presumido.htm)  [lucroreal\\_presumido.htm>](http://www.portaltributario.com.br/noticias/%20lucroreal_presumido.htm) Acesso em: 05/10/2013.

SAMANEZ, C. P. **Gestão de Investimentos e Geração de Valor**. São Paulo: Pearson, 2007.

SANSON, C. Política energética: as opções brasileiras em debate. **Revista do Instituto Humanista Unisinos.** 2012. Disponível em: [<http://www.ihuonline.unisinos.br>](http://www.ihuonline.unisinos.br/). Acesso em: 06/04/2013.

SHIMIZU, T. **Decisão nas Organizações: Introdução aos Problemas de Decisão Encontrados nas Organizações e nos Sistemas de Apoio à Decisão**. São Paulo: Atlas, 2001.

# **ECONOMIC EVALUATION OF WIND TURBINES IMPLANTATION USING RISK ANALYSIS TOOL**

## **Abstract**

*The renewable energies are spreading rapidly in developed and emerging countries due to its sustainable way and to its clean production. Among them, the wind power energy stands out for minimum impact to the environment in the construction and installation of wind turbines. In this context, due to the excellent wind potential in southern Brazil, the objective of this paper is to present an economic feasibility analysis of the implementation of a wind farm to supply a food and beverage industry, located in Rio Grande do Sul, turning this industry self-producer on electricity. For this study, it was used methods of economic analysis, such as Net Present Value (NPV), Internal Rate of Return (IRR) and Payback discounted. The results presented by these indicators showed the economic feasibility of the project. It was also structured the project risk analysis using Monte Carlo simulation, which presented a high risk involved in the potential investment of this*  wind farm, due mainly to the high sensitivity of the NPV as the variability of wind *conditions in the region study.*

*Key-words: Wind Farm; Econimic Feasibility Analisys; Monte Carlo Simulation.*